#### **Schriftschnitte in PostScript** 124

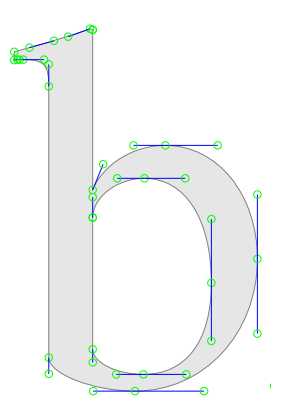

- ▶ Grundsätzlich werden Schnitte einzelner Schriftzeichen auf Basis von Kurven konstruiert – genauso wie die bisherigen geometrischen Figuren auch.
- ▶ Eine Reihe von Figuren für Schriftzeichen bilden einen Schriftschnitt, der in speziellen assoziativen Arrays (dictionaries) zusammengefasst wird, der einigen speziellen Konventionen genügt.
- ▶ PostScript bietet eine Vielzahl von speziellen Operatoren an, die mit Schriftschnitten und Figuren für Schriftzeichen umgeht.
- ▶ Dies erlaubt es. Schriftschnitte besonders effizient zu implementieren (z.B. durch die Verwendung von Caches).

[hello.ps](http://www.mathematik.uni-ulm.de/sai/ss14/typo/examples/hello.ps)

/Times-Roman findfont 12 scalefont setfont 50 700 moveto (Hello World!) show showpage

- *findfont* sucht nach dem genannten Schriftschnitt und lädt das zugehörige assoziative Array auf den Stack.
- Mit 12 scalefont wird der Schriftschnitt entsprechend skaliert. Das wäre prinzipiell auch mit dem scale-Operator machbar. scalefont bezieht sich aber nur auf den einen Schriftschnitt und nicht auf die übrigen Pfade.
- Mit setfont wird der oben auf dem Stack liegende Schriftschnitt zum aktuellen Schriftschnitt. Es gibt hierfür keine Voreinstellung!
- show erwartet eine Zeichenkette und stellt diese mit dem aktuellen Schriftschnitt an der aktuellen Position (die wohldefiniert sein muss) dar.

Standardmäÿig gehören die drei Schriftfamilien Times-Roman, Helvetica und Courier zu den unter PostScript verfügbaren Schriftschnitten:

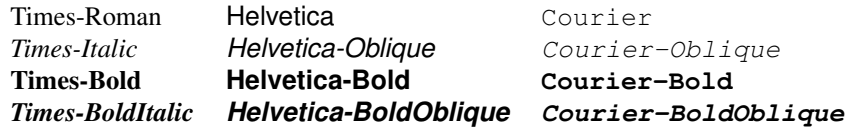

Hinzu kommt noch ein Schriftschnitt für diverse (insbesondere mathematische) Symbole. Optional stehen typischerweise zahlreiche weitere Schriftschnitte zur Verfügung.

#### **Times Roman 127**

Ivan Tschichold, 1928:

Der Mensch des 15. Jahrhunderts stand aufrecht vor dem Lesepult und las sich oder anderen den Inhalt laut vor. Daher die groÿen Lettern, die für die Mehrzahl der gotischen Bücher charakteristisch sind. Erst die zunehmende Beschleunigung des Lesetempos machte in der Folgezeit die Verwendung kleinerer Typen möglich und notwendig. Das laute und langsame Lesen, das "Abtasten" des Einzelbuchstabens, des Einzelworts, ist in unserer Zeit dem Überfliegen des Textes gewichen. Die Lesetechnik des heutigen Menschen erzeugte die spezifische Form des Zeitungssatzes [...] Die optische Erscheinung der Zeitung gibt ein Sinnbild des heutigen Lebenstempos.

(zitiert nach Schrift und Typografie von Stefan Waidmann)

#### **Times Roman 128**

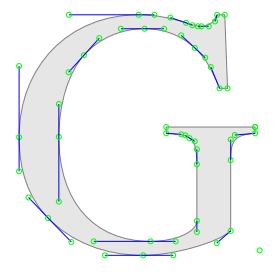

- ▶ In einer Beilage der Times über den Buchdruck erschien am 29. Oktober 1929 ein Artikel von Stanley Morrison unter dem Titel Newspaper Types: A Study of The Times, in dem die Zeitungstypografie heftig kritisiert wurde.
- ▶ Das nahm die Times zum Anlass, Morrison mit dem Entwurf eines neuen Schriftschnitts zu beauftragen. 1931 war Morrison mit seiner Arbeit fertig. Der Schriftschnitt wurde von Monotype (zuerst in 9 Punkt) implementiert.
- ▶ Seit dem 3. Oktober 1932 bis heute (abgesehen von einer kurzen Unterbrechung) verwendet die Times diese Schriftfamilie.
- ▶ Sie wurde aber zwischenzeitlich mehrfach überarbeitet.

#### **Helvetica 129**

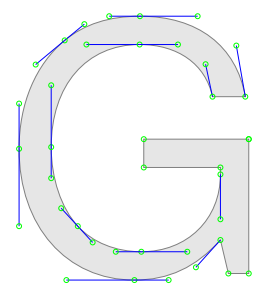

- ▶ Bereits zu Beginn des 19. Jahrhunderts gab es serifenlose Schriften. Prominentes Beispiel ist die Akzidenz Grotesk, die 1898 bei der Berthold AG in Berlin erschien.
- ◮ Im 20. Jahrhundert stieÿen bei der Suche nach elementaren Formen und einer neuen Sachlichkeit diese Schriftschnitte auf Interesse. Das galt insbesondere für das Bauhaus (hier entwarf Paul Renner 1925 die Futura) und später in den 40-er und 50-er Jahren für Schweizer Typografen.
- ◮ Die Helvetica entstand als Überarbeitung der Akzidenz Grotesk in der Schriftgießerei Haas in Basel. Die Schrift wurde von Max Miedinger nach Vorgaben von Eduard Hoffmann entwickelt und erschien 1957.

#### **Courier 130**

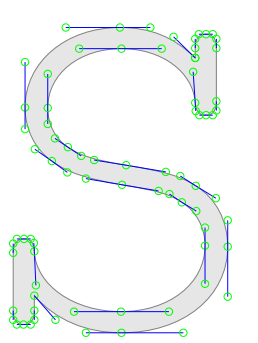

- ▶ Courier wurde für Schreibmaschinen 1952 von Howard Kettler im Auftrag von IBM entworfen.
- ▶ Courier gewann recht rasch auch Popularität bei anderen Schreibmaschinen-Herstellern.
- ▶ Analog zu Schreibmaschinen sind alle Zeichen gleich weit.

Digitale Schriften erfüllen mehrere Aufgaben:

- ▶ Sie enthalten alle Informationen, die für einen Textformatierer (wie beispielsweise TEX oder LibreOffice) notwendig sind, um eine Textsequenz in einer konkreten Schrift korrekt zu setzen.
- ▶ Zum Zeitpunkt der Rasterung werden die Schriftschnitte benötigt.

Gelegentlich sind die Spezifikationen aufgeteilt worden – etwa bei Adobe in AFM (Adobe font metrics) und die eigentlichen Type-1-Schriftschnitte. Bei TrueType sind alle Informationen in einer Datei integriert.

Jede digitale Schrift ist eine Datenstruktur, die mindestens die folgenden Informationen liefert:

- ▶ Zeichensatz: Welche Zeichen sind in dem Schriftschnitt enthalten? Dieser kann prinzipiell beliebig umfangreich sein.
- ▶ Metriken zum gesamten Schriftschnitt und für jedes einzelne Zeichen. Wie sieht das Koordinatensystem aus? Wie werden aufeinanderfolgende Zeichen relativ zueinander positioniert?
- ▶ Schriftschnitt für jedes Zeichen.
- ▶ Abbildungen von Zeichensatzkodierungen auf Zeichen.

Typischerweise können noch sehr viel mehr Informationen enthalten sein, beispielsweise zum Kerning oder zur Verbesserung der Rasterung bei geringen Auflösungen.

- PostScript unterstützt diverse digitale Schriften wie beispielsweise Type-1 oder TrueType. Diese werden aber nur in PostScript als Objekte eingebettet und können nicht innerhalb von PostScript spezifiziert werden.
- Ein Sonderfall sind Type-3-Schriftschnitte. Diese können in PostScript selbst spezifiziert werden, müssen aber ohne die Vorteile von Type-1 oder TrueType auskommen.
- Type-3 ist somit nur eine Notlösung, die es aber erlaubt, einen ersten Blick auf digitale Repräsentierung von Schriften zu werfen.

#### **Repräsentierung eines Schriftschnitts 134**

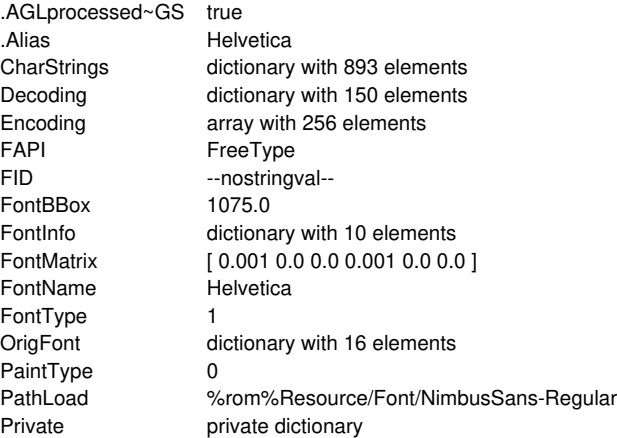

• Ein Schriftschnitt ist in PostScript ein assoziatives Array mit Einträgen, die vorgegebenen Konventionen entsprechen.

#### **Repräsentierung eines Schriftschnitts 135**

showfont-sorted.eps

```
% dict DisplayDict
/DisplayDict {
   6 dict begin
      /d exch def
      /keys d GetSortedKeys def
      /Helvetica findfont 12 scalefont setfont
      /\text{x} 10 def
      /htab 120 def
      /y d length 16 mul def
      keys {
         /key exch def
         /value d key get def
         x y moveto
         key ToString show
         x htab add y moveto value ToString show
         /y y 16 sub def
      } forall
   end
} def
/Helvetica findfont DisplayDict
```
#### **Repräsentierung eines Schriftschnitts 136**

showfont-sorted.eps

```
keys {
   /key exch def
   /value d key get def
   x y moveto
   key ToString show
   x htab add y moveto value ToString show
   /y y 16 sub def
  forall
```
- DisplayDict durchläuft mit forall alle Schlüssel aus dem Array keys, die zuvor von GetSortedKeys sortiert worden sind.
- Mit dem get-Operator wird der jeweils zugehörige Wert ermittelt.
- ToString konvertiert ein Objekt typabhängig in eine Zeichenkette.

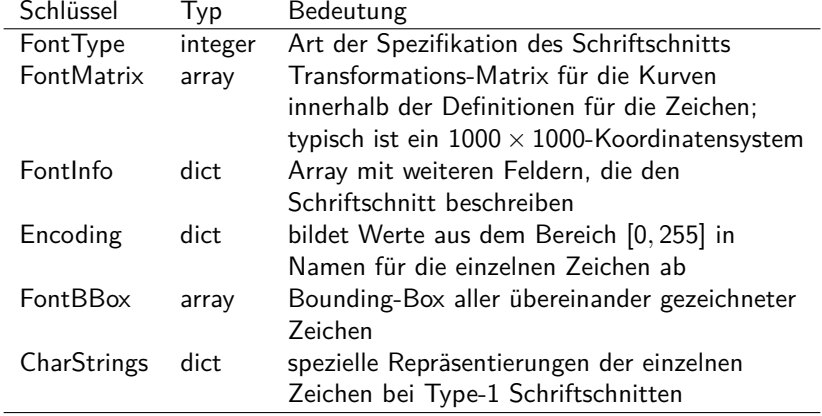

#### **Arten der Schrift-Spezifikation 138**

Der FontType wählt eine der drei folgenden Spezifikationsarten aus:

- Type 0 Zusammengesetzter Schriftschnitt, der auf anderen Schriftschnitten basiert
- Type 2 Besteht aus speziell kodierten Prozeduren für die einzelnen Zeichen, die dem Adobe Type 1 Font Format entsprechen
- Type 3 Alle Prozeduren für die Zeichen sind reguläre PostScript-Prozeduren

Type 1 Schriftschnitte sind im Vergleich zu Type 3 kompakter, effizienter und haben optional zusätzliche Hinweise zur optimalen Darstellung in Abhängigkeit der Rasterung und der gewählten Schriftgröße Weitere Typen sind bei Level 3 hinzugekommen wie etwa Type 42 für TrueType-Schriftschnitte.

```
% Generierung eines Type-3-Fonts mit den Buchstaben
% E, T und X von Francesco Torniello:
% name Torniello font
/Torniello {
  2 dict begin
     /name exch def % unter diesem Namen wird der Font registriert
     /newfont 8 dict def
     newfont begin
         % Definition der einzelnen Eintraege ...
     end
     name newfont definefont
  end
} def
% Demo
/TorniellosFont Torniello 100 scalefont 0 0 moveto setfont (TEX) show
```
- Type-3-Schriftschnitte lassen sich mit regulären PostScript-Anweisungen erstellen.
- Im wesentlichen ist ein assoziatives Array entsprechend den Konventionen richtig zu füllen und mit dem Operator definefont in einen Schriftschnitt zu konvertieren.

torniello.eps

torniello.eps

```
newfont begin
   /FontType 3 def % Font, der in PostScript definiert ist
   /FontMatrix [.001 0 0 .001 0 0] def
   /FontBBox [-30 0 950 950] def
   /Encoding 256 array def
  0 1 255 \{Encoding exch /.notdef put
   } for
  Encoding 69 /E put
   Encoding 84 /T put
   Encoding 88 /X put
   % ... weitere Eintraege ...
end
```
- Assoziative Arrays lassen sich relativ elegant füllen in einer entsprechenden Klammerung mit begin und end.
- Die FontMatrix entspricht derjenigen, die mit 1 1000 div dup matrix scale erzeugt werden würde.
- Die Operatoren get und put erlauben einen indizierten Zugriff auf Arrays, assoziative Arrays und Strings.

```
torniello.eps
% Tabelle der Weiten der einzelnen Buchstaben
/CharWidth 3 dict def
CharWidth begin
   /E 700 def
   /T 850 def
   /X 950 def
end
```
- Für jedes einzelne Zeichen ist die Weite in einer Tabelle festzulegen.
- Diese Weite gibt an, wieviel Platz für ein Zeichen reserviert wird. Das Zeichen kann weniger Platz benötigen oder auch darüber hinausragen – mit der Gefahr, dass sich dann die Darstellung mit derer anderer Zeichen überschneidet.

```
torniello.eps
% Bounding-Boxes der einzelnen Buchstaben
/CharBB 3 dict def
CharBB begin
  /E [ 100 0 700 900 ] def
   /T [ 0 0 900 950 ] def
   /X [ -30 0 950 900 ] def
end
```
- Ferner ist es ratsam, für jedes einzelne Zeichen die Bounding-Box einzugrenzen.
- Diese Bounding-Box wird für das Caching verwendet, d.h. Teile des Zeichens, die auf diese Weise abgeschnitten werden, können mal gezeichnet werden oder auch mal entfallen.
- Je enger die Bounding-Box ist, umso effizienter kann PostScript damit arbeiten und benötigt dann auch dafür weniger Speicherplatz im Cache.

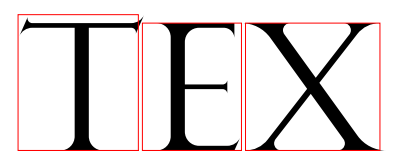

- Die Weite wird verwendet, wenn es um das Aneinanderreihen von Schriftzeichen geht (etwa mit show).
- Die Bounding-Box legt nur eine obere Schranke fest, in dem das Schriftzeichen liegt. Dies ist nur für das Caching relevant.
- Die roten Schachteln machen hier die Weite deutlich. Zu erkennen ist, dass das »T« und das »X« etwas über die angegebenen Weiten herausragen.

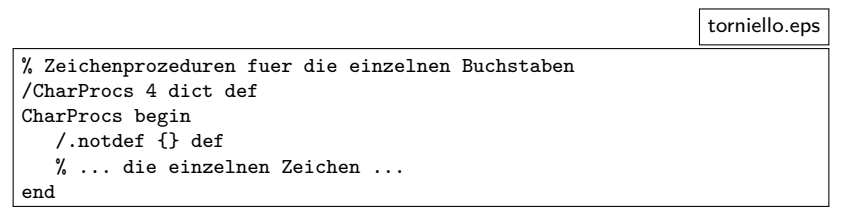

• Das assoziative Array CharProcs enthält für jedes Zeichen eine Prozedur, die dieses zeichnet.

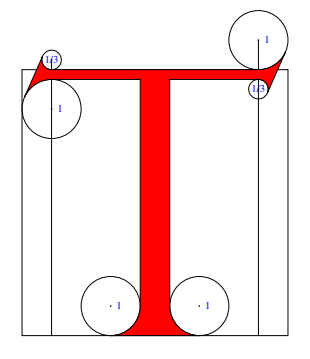

#### Spezifikation nach Torniello:

Der Buchstabe T wird aus dem Quadrat geformt. Zunächst wird der Schaft, der ein Punkt breit ist, in die Mitte des Quadrats platziert mit den Kreisen an der Grundlinie, so wie Du sie siehst. Danach beginne einen Punkt innerhalb der Ecke oben links und zeichne entlang der oberen Horizontalen, einen Punkt vor der rechten Ecke endend, und füge die Kreise wie gezeigt hinzu. Dann zeichne eine weitere horizontale Linie innerhalb des Quadrats ein Drittel eines Punktes von der zuvor gezeichneten Linie entfernt und von der gleichen Länge, und binde sie in die Kreise ein, die Du eingezeichnet siehst.

```
torniello.eps
/T fnewpath
  300 0 moveto
  600 0 lineto
  600 100 100 270 180 arcn
  500 867 lineto
  800 867 lineto
  800 834 33 90 336.1956690 arcn
  800 150 2563 sqrt mul 83 div add 79650 83 div lineto
  800 1000 100 336.1956690 270 arcn
   100 900 lineto
   100 933 33 270 156.1956690 arcn
   100 150 2563 sqrt mul 83 div sub 67011 83 div lineto
   100 767 100 156.1956690 90 arcn
  400 867 lineto
  400 100 lineto
  300 100 100 0 270 arcn
  closepath
  fill
 } def
```
• Dies ist die Zeichenprozedur für das »T«.

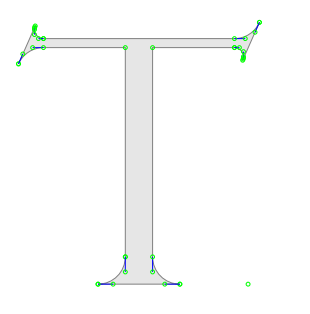

- ▶ An dieser aus der internen Repräsentierung der Figur abgeleiteten Darstellung des »T« lässt sich erkennen, wie die Bögen in Bézier-Kurven konvertiert worden sind.
- ▶ Der isolierte Punkt ganz rechts unten ergibt sich aus einem impliziten moveto ganz am Ende, das sich aus der Weite ergibt.

```
% font charname BuildGlyph
/BuildGlyph {
  3 dict begin
      /charname exch def
      /font exch def
      /cw font /CharWidth get def
      /cbb font /CharBB get def
      cw charname get 0 % Weite
      cbb charname get aload pop % Bounding-Box
      setcachedevice
      /cp font /CharProcs get def
      cp charname known not {
         /charname /.notdef def
      } if
      cp charname get exec
   end
 } bind def
```
- Build Glyph wird für jedes zu zeichnende Zeichen, das noch nicht im Cache zur Verfügung steht, aufgerufen.
- setcachedevice sorgt dafür, dass das Zeichen simultan im Cache und in der tatsächlichen Ausgabe landet.

torniello.eps

torniello.eps

/BuildChar {

- 1 index /Encoding get exch get
- 1 index /BuildGlyph get exec
- bind def
- BuildChar wird nur von älteren Level-1-Interpretern verwendet und kann auf Basis von BuildGlyph formuliert werden.

## - X

torniello.eps

/TorniellosFont Torniello 100 scalefont 0 0 moveto setfont (TEX) show

- Nach der Definition kann der Schriftschnitt sofort verwendet werden.
- Schriftschnitte des Typs 3 haben jedoch einige Schwächen (z.B. in Bezug auf die Rasterung) und erfreuen sich keiner großen Unterstützung, so dass sie immer seltener eingesetzt werden.

#### **Transformationen von Zeichenketten 151**

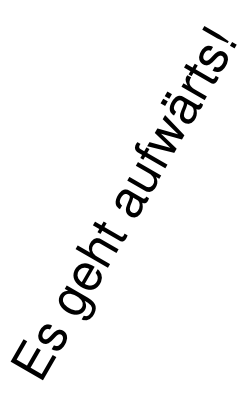

uphill.eps

/Helvetica-ISO findfont 20 scalefont setfont

- 20 20 moveto 60 rotate (Es geht aufwärts!) show
- Die Transformations-Operatoren rotate, scale und translate lassen sich auch auf Zeichen aus Schriftschnitten anwenden.

#### **Anpassung des Encoding-Vektors 152**

uphill.eps

/Helvetica-ISO /Helvetica findfont MakeISOFont pop

- Per Voreinstellung enthält der Encoding-Vektor der vorgegebenen Type 1 Schriftschnitte nur ASCII-Zeichen, selbst wenn der Schriftschnitt auch Zeichen aus ISO-8859-1 unterstützt.
- Der Standard-Vektor Encoding lässt sich aber durch den Vektor ISOLatin1Encoding austauschen.
- MakeISOFont macht genau dieses auf einer Kopie. (Letzteres ist zwingend notwendig.)
- Nicht mit einem Byte kodierbare Zeichen können über ihren Namen angesprochen werden.
- Es gibt auch Kodierungstechniken, die mit Byte-Folgen operieren können.

#### **Anpassung des Encoding-Vektors 153**

```
% name font MakeISOFont font
/MakeISOFont {
   3 dict begin
      /font exch def
      /name exch def
      /newfont font length dict def
      newfont begin
         font {
            % copy all entries with the exception of /FID
            1 index /FID ne {
               def % copy
            } {
               pop pop % discard
            } ifelse
         } forall
         /Encoding ISOLatin1Encoding def
      end
      name newfont definefont
   end
  } def
```
uphill.eps

#### **Pfad eines Zeichens aus einem Schriftschnitt 154**

strokedA.eps

/Times-Roman findfont 100 scalefont setfont 10 10 moveto

(A) false charpath stroke

- Der Operator charpath zeichnet den gegebenen String nicht, sondern ergänzt den aktuellen Pfad um die Pfade der einzelnen Zeichen in dem aktuellen Schriftschnitt.
- Der Boolean-Operator sollte gesetzt werden in Abhängigkeit von der Folge-Operation für den Pfad:
	- $\blacktriangleright$  false für stroke
	- $\triangleright$  true für fill und clip

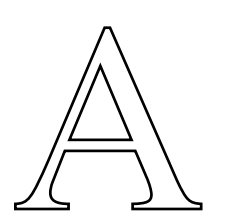

#### **Iteration durch einen Pfad 155**

glyph-outline.eps

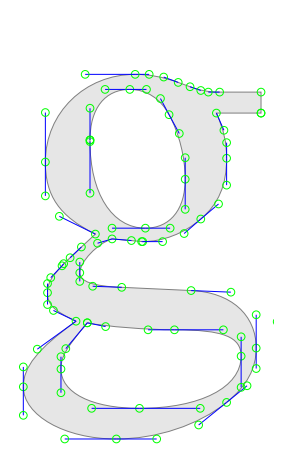

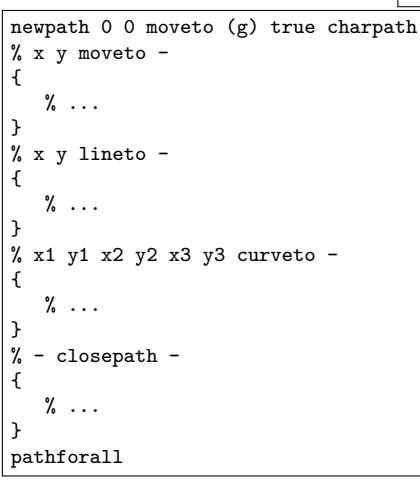

• Mit pathforall ist es möglich, durch alle Komponenten eines Pfads durchzuiterieren.

#### **Iteration durch einen Pfad 156**

{

}

{

}

{

}

{ closepath } pathforall

```
glyph-outline.eps
newpath 0 0 moveto ch true charpath
% x y moveto -
  /y exch def /x exch def
  x y MarkPoint x y moveto
% x y lineto -
  /y exch def /x exch def
  x y MarkPoint x y lineto
% x1 y1 x2 y2 x3 y3 curveto -
  /y3 exch def /x3 exch def
  /y2 exch def /x2 exch def
  /y1 exch def /x1 exch def
  currentpoint /y exch def /x exch def
  gsave
     newpath
     x y moveto x1 y1 lineto
     x2 y2 moveto x3 y3 lineto
      0 0 1 setrgbcolor 1 setlinewidth stroke
  grestore
  x1 y1 MarkPoint x2 y2 MarkPoint x3 y3 MarkPoint
  x1 y1 x2 y2 x3 y3 curveto
% - closepath -
```
#### **Clipping 157**

circletext.eps

```
300 300 300 0 360 arc clip
/Times-Roman findfont 12 scalefont setfont
595 -14 0 {
   /y exch def
  0 y moveto
   6 { (Hier steht etwas Text. ) show } repeat
 } for
```
- Mit clip wird der sogenannte Clipping-Pfad definiert.
- Außerhalb der Füllfläche des Clipping-Pfades wird nicht gezeichnet.
- Auf diese Weise können unerwünschte Teile einer Zeichnung weggeblendet werden.
- Der Clipping-Pfad gehört zum graphischen Zustand, der von *gsave* und *grestore* erfasst wird.

```
Hier steht etwas Text. Hier steht etwas Text. Hier steht etwas Text. Hier steht etwas Text. Hier steht etwas Text. Hier steht etwas Text. 
Hier steht etwas Text. Hier steht etwas Text. Hier steht etwas Text. Hier steht etwas Text. Hier steht etwas Text. Hier steht etwas Text. 
Hier steht etwas Text. Hier steht etwas Text. Hier steht etwas Text. Hier steht etwas Text. Hier steht etwas Text. Hier steht etwas Text. 
Hier steht etwas Text. Hier steht etwas Text. Hier steht etwas Text. Hier steht etwas Text. Hier steht etwas Text. Hier steht etwas Text. 
et stabt obvas Text. Hier stabt etwas Text. Hier stabt etwas Text. Hier stab.<br>. Hier stabt obvas Text. Hier stabt etwas Text. Hier stabt etwas Text. Hier stabt et.
                         Hier steht etwas Text. Hier steht etwas Text. Hier steht etwas Text. Hier steht etwas Text. Hier steht etwas Text. Hier steht etwas Text. 
                     Hier steht etwas Text. Hier steht etwas Text. Hier steht etwas Text. Hier steht etwas Text. Hier steht etwas Text. Hier steht etwas Text. 
                  Hier steht etwas Text. Hier steht etwas Text. Hier steht etwas Text. Hier steht etwas Text. Hier steht etwas Text. Hier steht etwas Text. 
               Hier steht etwas Text. Hier steht etwas Text. Hier steht etwas Text. Hier steht etwas Text. Hier steht etwas Text. Hier steht etwas Text. 
            Hier steht etwas Text. Hier steht etwas Text. Hier steht etwas Text. Hier steht etwas Text. Hier steht etwas Text. Hier steht etwas Text. 
          Hier steht etwas Text. Hier steht etwas Text. Hier steht etwas Text. Hier steht etwas Text. Hier steht etwas Text. Hier<br>Steht etwas Text. Hier steht etwas Text. Hier steht etwas Text. Hier steht etwas Text. Hier steht etwa
ant orain. Lext, base shat orain, Lext, base shate stress yout. Hase shate struck touch blav shate orain. Lext, base s.<br>shate orain. Text, blave shate orain. Text, blave shate stress. Tout, Haer shate struck Tout, blave sh
    : endt etwas Text. Hier steht etwas Text. Hier steht etwas Text. Hier steht etwas Text. Hier steht etwas Text. Hier steh<br>et steht etwas Text. Hier steht etwas Text. Hier steht etwas Text. Hier steht etwas Text. Hier steht 
       steht etwas Text. Hier steht etwas Text. Hier steht etwas Text. Hier steht etwas Text. Hier steht etwas Text. Hier steht
 Hier steht etwas Text. Hier steht etwas Text. Hier steht etwas Text. Hier steht etwas Text. Hier steht etwas Text. Hier steht
ier mbt etwa Text. Her mbt etwa Text. Her mbt etwa Text. Her mbt etwa Text. Her mbt etwa Text. Her mbt c<br>Eer mbt etwa Text. Her mbt etwa Text. Her mbt etwa Text. Her mbt etwa Text. Her mbt etwa Text. Her mbt e
star met orem. Iest, blar met orem ers int, blar met om as van. Har met oran ran, iest, blar met orem. Iest, blar met a<br>Har met orem. Text, blar met orem Text, blar met stran Text. Har met oran Text, blar met orem. Text, b
Hier steht etwas Text. Hier steht etwas Text. Hier steht etwas Text. Hier steht etwas Text. Hier steht etwas Text. Hier steht et<br>Hier steht etwas Text. Hier steht etwas Text. Hier steht etwas Text. Hier steht etwas Text. H
Hier steht etwas Text. Hier steht etwas Text. Hier steht etwas Text. Hier steht etwas Text. Hier steht etwas Text. Hier steht et
 Hier steht etwas Text. Hier steht etwas Text. Hier steht etwas Text. Hier steht etwas Text. Hier steht etwas Text. Hier steht etwas Text. 
tier mitt etwas Text. Hier mitt etwas Text. Hier mitt etwas Text. Hier mitt etwas Text. Hier mitt etwas Text. Hier mitt e<br>Eier mitt etwas Text. Hier mitt etwas Text. Hier mitt etwas Text. Hier mitt etwas Text. Hier mitt et
we suite of east 2002, bloc stole obest 2002 bloc stole obest 2012. Hae stole of east 2007, bloc stole of east<br>Ve suite of east Text. Hae stole obest Text. Hae stole obest Text. Hae stole of east. Hae stole of east Text. H
    wende etwas Text. Hier steht etwas Text. Hier steht etwas Text. Hier steht etwas Text. Hier steht etwas Text. Hier steht<br>• steht etwas Text. Hier steht etwas Text. Hier steht etwas Text. Hier steht etwas Text. Hier steht e
       Hier steht etwas Text. Hier steht etwas Text. Hier steht etwas Text. Hier steht etwas Text. Hier steht etwas Text. Hier steht etwas Text. 
          was veras. Text. Hier steht etwas Text. Hier steht etwas Text. Hier steht etwas Text. Hier steht etwas Text. Hier<br>Alt etwas Text. Hier steht etwas Text. Hier steht etwas Text. Hier steht etwas Text. Hier steht etwas Text. 
          His steam. Hier steht etwas Text. Hier steht etwas Text. Hier steht etwas Text. Hier steht etwas Text. Hier steht etwas Text. Hier
Hier steht etwas Text. Hier steht etwas Text. Hier steht etwas Text. Hier steht etwas Text. Hier steht etwas Text. Hier steht etwas Text. 
Hier steht etwas Text. Hier steht etwas Text. Hier steht etwas Text. Hier steht etwas Text. Hier steht etwas Text. Hier steht etwas Text. 
                Hier steht etwas Text. Hier steht etwas Text. Hier steht etwas Text. Hier steht etwas Text. Hier steht etwas Text. Hier steht etwas Text. 
ve Taxt. Haer stabt otteas Taxt. Haer stabt atteas Teat. Haer stabt ot was Taxt. Haer stabt otteas. Taxt<br>Taxt. Haer stabt otteas Taxt. Haer stabt atteas Teat. Haer stabt ot was Taxt. Haer stabt otteas. T
                              Hier steht etwas Text. Hier steht etwas Text. Hier steht etwas Text. Hier steht etwas Text. Hier steht etwas Text. Hier steht etwas Text. 
                                     Hier steht etwas Text. Hier steht etwas Text. Hier steht etwas Text. Hier steht etwas Text. Hier steht etwas Text. Hier steht etwas Text. 
                                          Hier stewas Text. Hier steht etwas Text. Hier steht etwas Text. Hier st
                                                  Hier steht etwas Text. Hier steht etwas Text. Hier steht etwas Text. Hier steht etwas Text. Hier steht etwas Text. Hier steht etwas Text. 
                                                         Hier steht etwas Text. Hier steht etwas Text. Hier steht etwas Text. Hier steht etwas Text. Hier steht etwas Text. Hier steht etwas Text. 
                                                                        Hier steht etwas Text. Hier steht etwas Text. Hier steht etwas Text. Hier steht etwas Text. Hier steht etwas Text. Hier steht etwas Text.
```
#### **Clipping 158**

linedabc.eps

# LDC 1

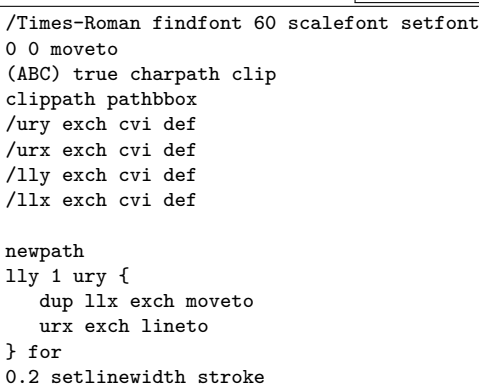

• Auch die Umrisse von Zeichen können als Clipping-Pfad verwendet werden.

### **Clipping 159**

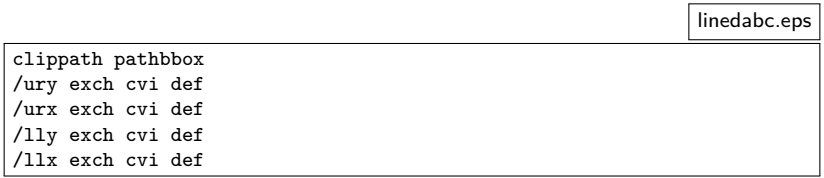

- clippath macht den Clipping-Pfad zum aktuellen Pfad.
- *pathbbox* liefert die Bounding-Box des aktuellen Pfades in Form der vier Zahlen, die hier allerdings Gleitkommazahlen sein können.
- Durch das Ausmessen des Schriftzuges wissen wir, in welchem Bereich es sich überhaupt lohnt, Linien zu zeichnen.